### *Revit Keyboard Shortcuts | Revit Commands*

#### 1. Annotate Commands In Revit:

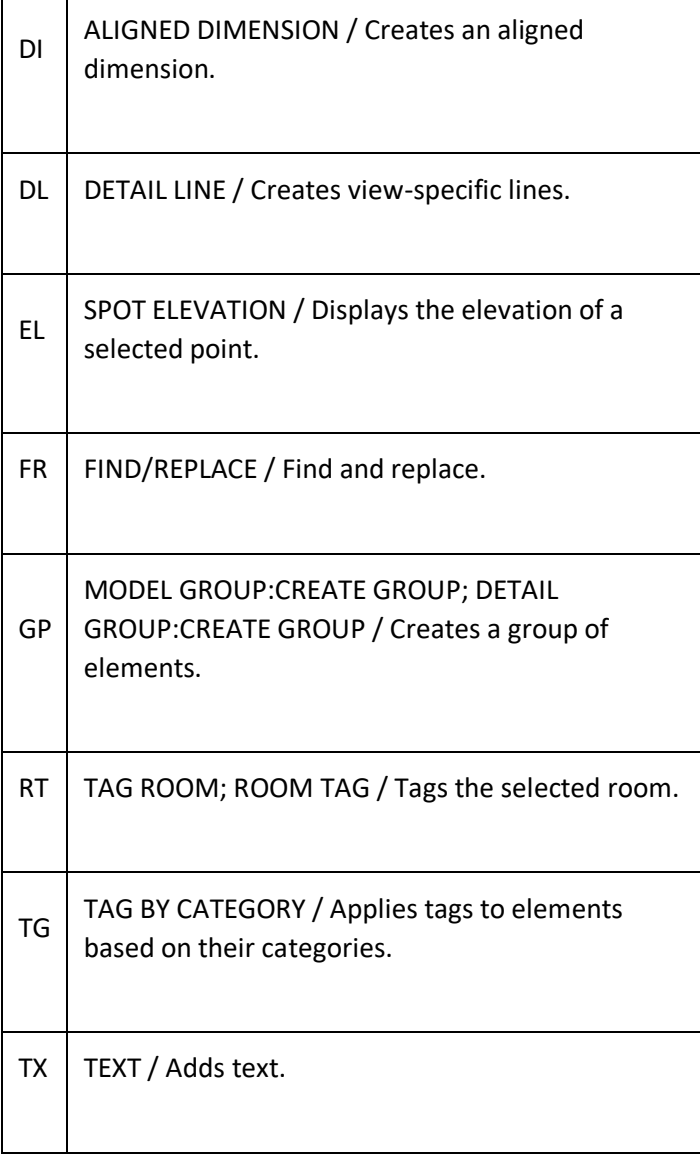

### 2. Analyze Commands In Revit:

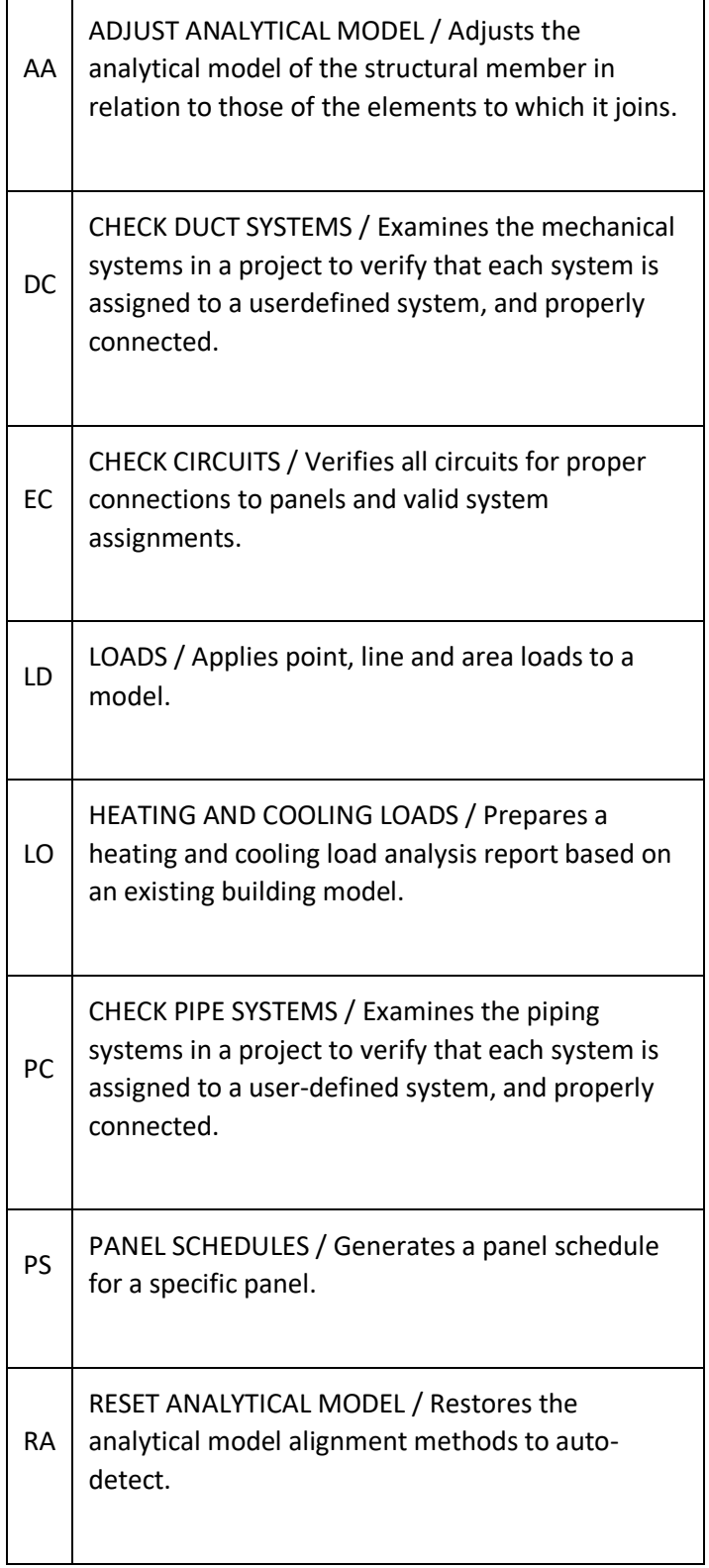

### 3. Architectural Commands In Revit

![](_page_2_Picture_99.jpeg)

![](_page_3_Picture_96.jpeg)

### 4. Collaboration Commands In Revit

![](_page_3_Picture_97.jpeg)

### 5. Context Menu Shortcuts Keys

![](_page_3_Picture_98.jpeg)

selected element in the current view, or throughout the project.

#### 6. Contextual Tabs

![](_page_4_Picture_84.jpeg)

![](_page_5_Picture_93.jpeg)

![](_page_6_Picture_90.jpeg)

## 7. Create Commands In Revit

![](_page_6_Picture_91.jpeg)

![](_page_7_Picture_100.jpeg)

### 8. Manage Commands In Revit

![](_page_7_Picture_101.jpeg)

#### 9. Modify Commands In Revit

![](_page_8_Picture_99.jpeg)

![](_page_9_Picture_94.jpeg)

![](_page_10_Picture_92.jpeg)

VH

HIDE IN VIEW:HIDE CATEGORY / Hides an element category from view.

### 10. Navigation Bar

![](_page_11_Picture_98.jpeg)

 $ZS$   $\Big|$  ZOOM SHEET SIZE / Zooms to sheet size.

### 11. Snaps Commands In Revit

![](_page_12_Picture_79.jpeg)

![](_page_13_Picture_91.jpeg)

 $SX$  POINTS / Snaps to points.

### 12. Structural Commands In Revit

![](_page_13_Picture_92.jpeg)

![](_page_14_Picture_88.jpeg)

# 12. System Commands

![](_page_14_Picture_89.jpeg)

![](_page_15_Picture_89.jpeg)

![](_page_16_Picture_91.jpeg)

### 13. View Commands In Revit

![](_page_16_Picture_92.jpeg)

![](_page_17_Picture_98.jpeg)

## 14. View Control Bar

![](_page_17_Picture_99.jpeg)

![](_page_18_Picture_97.jpeg)